# <span id="page-0-0"></span>Package: asciicast (via r-universe)

June 19, 2024

Title Create 'Ascii' Screen Casts from R Scripts

Version 2.3.1.9000

Description Record 'asciicast' screen casts from R scripts. Convert them to animated SVG images, to be used in 'README' files, or blog posts. Includes 'asciinema-player' as an 'HTML' widget, and an 'asciicast' 'knitr' engine, to embed 'ascii' screen casts in 'Rmarkdown' documents.

License MIT + file LICENSE

URL <https://asciicast.r-lib.org/>, <https://github.com/r-lib/asciicast>

BugReports <https://github.com/r-lib/asciicast/issues>

Imports cli (>= 3.3.0.9000), curl, jsonlite, magick (>= 2.2.9002), processx  $(>= 3.7.0)$ , tibble, utils, V8, with r

Suggests callr, covr, cpp11, decor, htmlwidgets, knitr, mockery, rmarkdown, rstudioapi, testthat  $(>= 3.2.0)$ 

LinkingTo processx

Config/Needs/website r-lib/downlit, tidyverse/tidytemplate

Config/testthat/edition 3

Encoding UTF-8

Roxygen list(markdown = TRUE)

RoxygenNote 7.2.3

Repository https://r-lib.r-universe.dev

RemoteUrl https://github.com/r-lib/asciicast

RemoteRef HEAD

RemoteSha 4e6302182264a0fe7c58c427c9878b9135dac4fd

# **Contents**

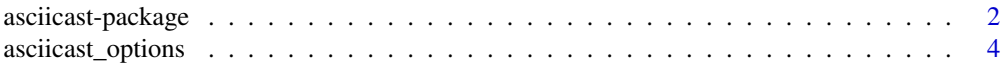

# <span id="page-1-0"></span>2 asciicast-package

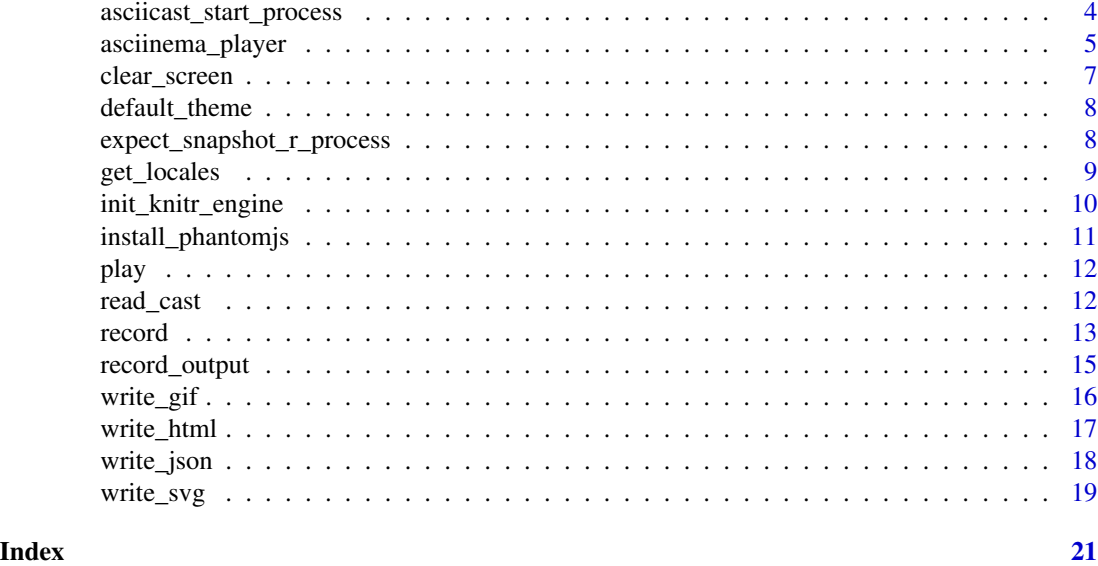

<span id="page-1-1"></span>asciicast-package *asciicast parameters*

#### Description

You can set asciicast parameters in the header of the recorded R script. The header is in DCF format (see [read.dcf\(\)](#page-0-0)), but all lines are prefixed with  $#$ ' comments.

# Details

The DCF header may specify arbitrary parameters. We list here the parameters that are interpreted by the asciicast functions.

Recording parameters:

- allow\_errors: Whether to cast errors properly. If this is set to TRUE, then asciicast overwrites the "error" option. Only change this if you know what you are doing.
- cols: Width of the terminal, in number of characters.
- empty\_wait: How long to wait for empty lines in the script file, in seconds.
- end\_wait: Delay at the very end, in seconds.
- env: Environment variables to include in the case JSON file. Defaults to list(TERM = "xterm-256color",  $SHEL = "/bin/zsh").$
- idle\_time\_limit: Time limit for the cast not printing anything, in seconds. By default there is no limit.
- record\_env: Environment variables to set for the R subprocess.
- rows: Height of the terminal, in number of characters.
- start\_wait: Delay at the beginning, in seconds.
- timeout: Idle timeout, in seconds If the R subprocess running the recording does not answer within this limit, it is killed and the recording stops. Update this for slow running code, that produces no output as it runs.
- timestamp: Time stamp of the recording, defaults to Sys.time(), this is included in the cast JSON file.
- title: Title of the cast, this is included in the cast JSON file.
- typing\_speed: Average typing speed, per keypress, in seconds.

Asciinema player parameters:

- author: Author, displayed in the titlebar in fullscreen mode.
- author\_img\_url: URL of the author's image, displayed in the titlebar in fullscreen mode.
- author\_url: URL of the author's homepage/profile. Author name (author above) is linked to this URL.
- autoplay: Whether to start playing the cast automatically.
- cols: Width of the terminal, in number of characters.
- font\_size: Size of terminal font. Possible values: small, medium, big, any css font-size value (e.g. 15px).
- idle\_time\_limit: Time limit for the cast not printing anything, in seconds. By default there is no limit.
- loop: Whether to loop the playback.
- poster\_frame: Which frame to use (in seconds) as the preview picture.
- poster\_text: Text to use as the preview picture. Defaults to the title.
- rows: Height of the terminal, in number of characters.
- speed: Whether to play slower or faster. 1 is normal speed.
- start\_at: Where to start the playback from, in seconds.
- theme: Theme to use, currently it has to be a string, one of "asciinema", "tango", "solarized-dark", "solarized-light", "monokai". The first one is the default.
- title: Title of the cast.

Parameters for SVG files:

- at: Timestamp of single frame to render, in seconds.
- cols: Width of the terminal, in number of characters.
- cursor: Enable cursor rendering.
- end\_at: Upper range of timeline to render in seconds.
- padding: Distance between text and image bounds.
- padding\_x: Distance between text and image bounds on x axis.
- padding\_y: Distance between text and image bounds on y axis.
- rows: Height of the terminal, in number of characters.
- start\_at: Where to start the playback from, in seconds.
- window: Render with window decorations.

<span id="page-3-0"></span>• theme: Theme to use, currently it has to be a string referring to a build-in theme, or a named list of theme properties, see [default\\_theme\(\)](#page-7-1). The built-in themes are "asciinema", "tango", "solarized-dark", "solarized-light", "seti", "monokai", "github-light", "github-dark", "pkgdown" ,"readme". "readme" is a special theme the switches between light and dark mode automatically in README.md files on GitHub.

#### See Also

Other asciicast functions: [asciicast\\_start\\_process\(](#page-3-1)), [read\\_cast\(](#page-11-1)), [record\(](#page-12-1)), [write\\_json\(](#page-17-1))

<span id="page-3-2"></span>asciicast\_options *Default options to set in the asciicast subprocess.*

# Description

Default options to set in the asciicast subprocess.

#### Usage

```
asciicast_options()
```
#### Value

Named list.

#### Examples

asciicast\_options()

<span id="page-3-1"></span>asciicast\_start\_process

*Start an asciicast background process*

#### Description

This is for expert use, if you want to run multiple recordings in the same process.

#### Usage

```
asciicast_start_process(
  startup = NULL,timeout = 10,
  record_env = NULL,
  interactive = TRUE,
  locales = get_locales(),
  options = NULL,
  show_output = FALSE
)
```
### <span id="page-4-0"></span>Arguments

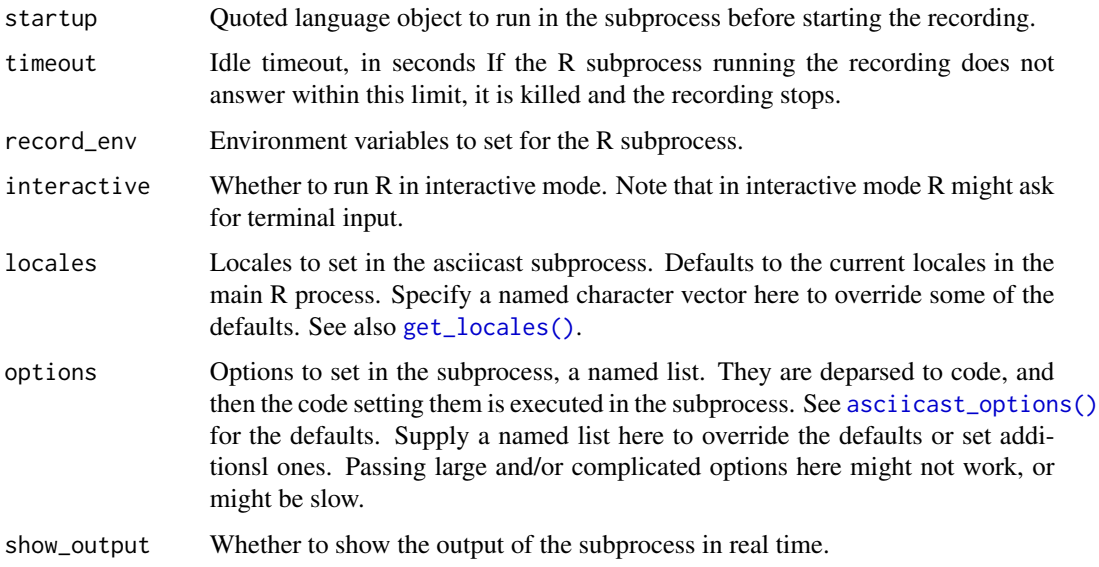

# Value

The R process, a [processx::process](#page-0-0) object.

#### See Also

Other asciicast functions: [asciicast-package](#page-1-1), [read\\_cast\(](#page-11-1)), [record\(](#page-12-1)), [write\\_json\(](#page-17-1))

#### Examples

```
# Use the same R process to record multiple casts
process <- asciicast_start_process()
script1 <- "a <- runif(10)\n"
script2 \leftarrow "a\n"
cast1 <- record(textConnection(script1), process = process)
cast2 <- record(textConnection(script2), process = process)
cast1
cast2
```
asciinema\_player *asciinema player HTML widget*

#### Description

You can use this widget in Rmd files or Shiny applications, the same way as [other HTML widgets.](http://www.htmlwidgets.org/)

# Usage

```
asciinema_player(
 cast,
 start_at = 0,
 rows = NULL,
 cols = NULL,autoplay = NULL,
 loop = NULL,
 speed = NULL,
 title = NULL,
 author = NULL,author\_url = NULL,author\_img\_url = NULL,poster_text = NULL,
 poster_frame = NULL,
 font_size = NULL,
  theme = NULL,
  idle_time_limit = NULL,
 html_height = NULL,
 html_width = NULL,
 element_id = NULL
)
```
# Arguments

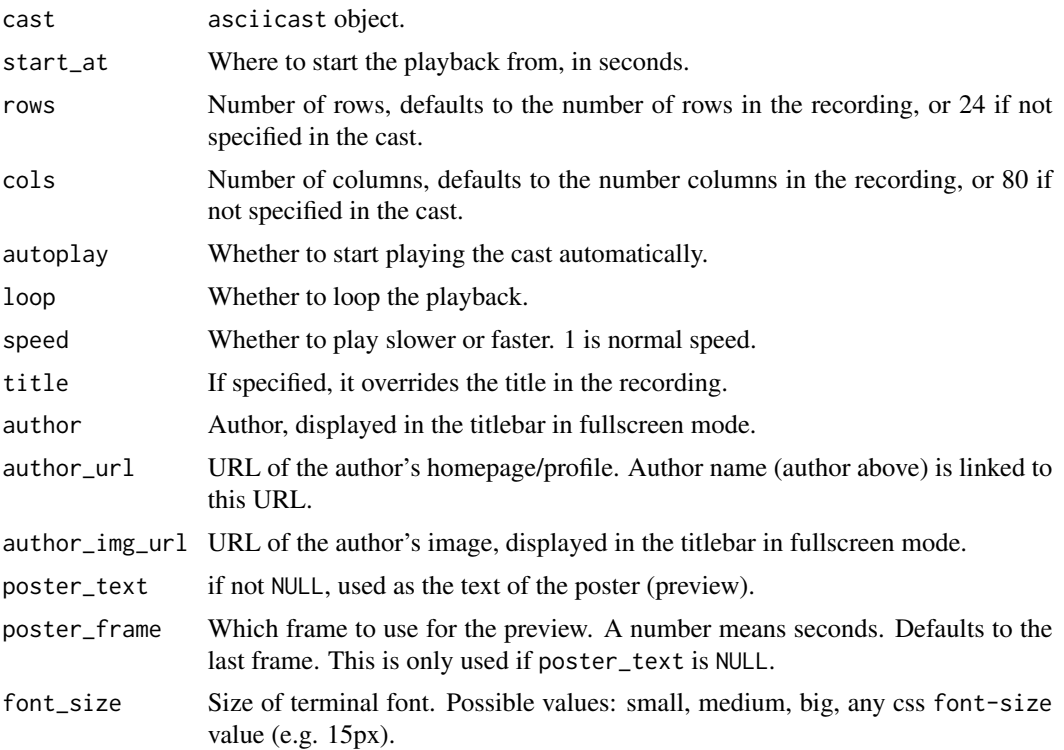

# <span id="page-6-0"></span>clear\_screen 7

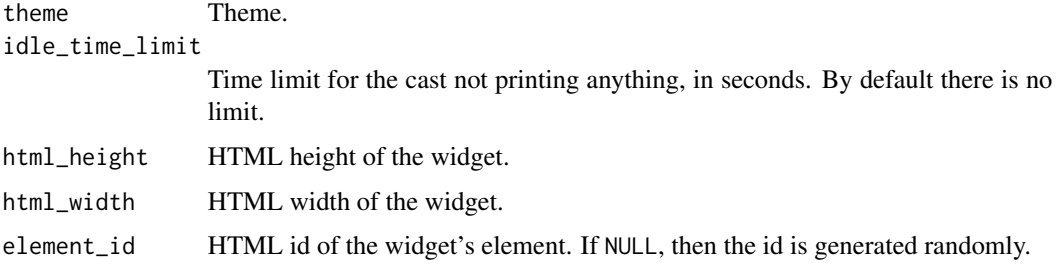

# Examples

```
cast <- read_cast(system.file("examples", "hello.cast", package = "asciicast"))
asciinema_player(cast)
```
clear\_screen *Merge multiple ASCII casts into one*

# Description

The new cast will inherit its options (screen size, etc.) from the first cast in the argument list. The options of the rest of the casts are ignored.

# Usage

clear\_screen()

pause(secs)

merge\_casts(...)

# Arguments

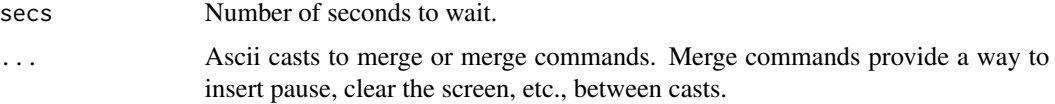

#### Details

pause() inserts a pause of the specified seconds between the casts.

clear\_screen() clears the screen between two casts.

# Value

An asciicast object.

#### <span id="page-7-0"></span>Examples

```
# merge two casts, with a pause, and clear screen between them
cast1 <- read_cast(system.file("examples", "hello.cast", package = "asciicast"))
cast2 <- read_cast(system.file("examples", "dplyr.cast", package = "asciicast"))
cast <- merge_casts(cast1, pause(3), clear_screen(), cast2)
play(cast)
```
<span id="page-7-1"></span>default\_theme *The default asciicast theme*

# **Description**

Currently only used for [write\\_svg\(\)](#page-18-1)

#### Usage

default\_theme()

#### Value

A named list.

#### See Also

Other SVG functions: [play\(](#page-11-2)), [write\\_svg\(](#page-18-1))

#### Examples

```
cast <- read_cast(system.file("examples", "hello.cast", package = "asciicast"))
svg_file <- tempfile(fileext = ".svg")
mytheme <- modifyList(default_theme(), list(cursor = c(255, 0, 0)))
write_svg(cast, svg_file, theme = mytheme)
```
expect\_snapshot\_r\_process

*testthat snapshot test with asciicast*

#### Description

This function is very similar to [testthat::expect\\_snapshot\\_output\(\)](#page-0-0), but it runs the code in an asciciast subprocess, using [record\\_output\(\)](#page-14-1).

<span id="page-8-0"></span>get\_locales 9

# Usage

```
expect_snapshot_r_process(
  ...,
 interactive = TRUE,
 echo = TRUE,startup = NULL,
  transform = NULL,
 variant = NULL
\mathcal{L}
```
# Arguments

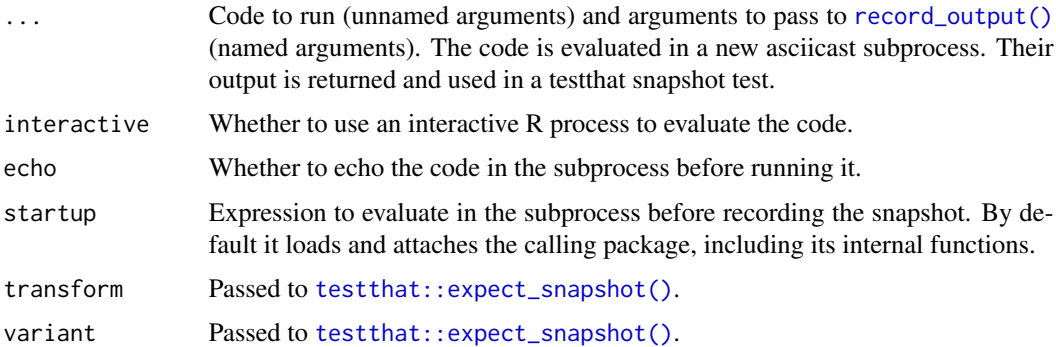

# Details

THe Code part of the snapshot is always the same, but the Output part shows the code, assuming echo = TRUE (the default).

# Examples

```
Sys.getpid()
testthat::local_edition(3)
expect_snapshot_r_process(Sys.getpid())
```
<span id="page-8-1"></span>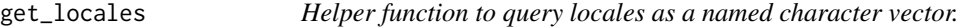

# Description

Helper function to query locales as a named character vector.

#### Usage

get\_locales()

# <span id="page-9-0"></span>Value

Named character vector with entries:

• LC\_COLLATE, LC\_CTYPE, LC\_MONETARY, LC\_NUMERIC and LC\_TIME.

init\_knitr\_engine *Initialize the asciicast knitr engine*

# Description

Call this function in your Rmd file to enable creating asciinema casts from code chunks.

# Usage

```
init_knitr_engine(
 echo = FALSE,
  same_process = TRUE,
  timeout = 10,
  startup = NULL,
  record_env = NULL,
 echo_input = TRUE,
  interactive = TRUE
)
```
# Arguments

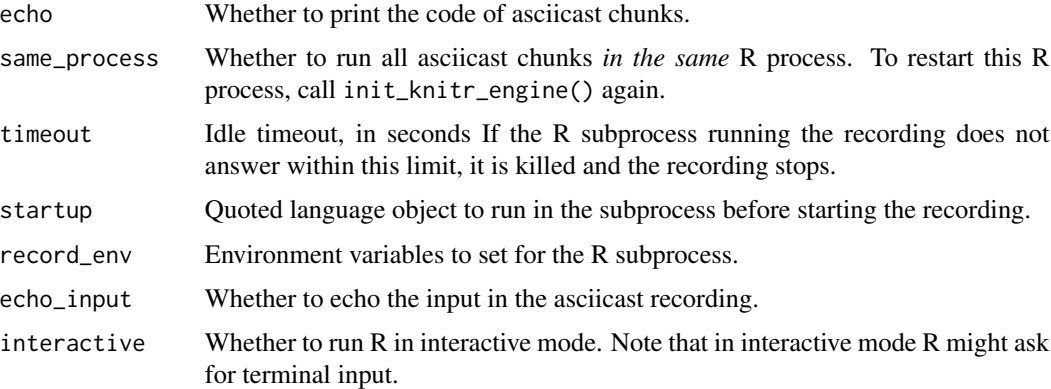

# Details

#### Limitations:

• purl() or setting the purl = TRUE chunk option, does not work properly, in that knitr thinks that asciicast chunks are not R code, so they will appear as comments. If you know how to fix this, please contact us.

#### <span id="page-10-0"></span>install\_phantomjs 11

# **Examples**

Call this function from an Rmd chunk and then you can use the asciicast knitr engine:

```
\cdots {r setup, include = FALSE}
asciicast::init_knitr_engine()
{asciicast, cache = TRUE}`
#' Rows: 10
# This is an asciicast example
loadedNamespaces()
\sim \sim \sim
```
install\_phantomjs *Install PhantomJS*

#### Description

Download the zip package, unzip it, and copy the executable to a system directory in which **asciicast** can look for the PhantomJS executable.

#### Usage

```
install_phantomjs(
  version = "2.1.1",baseURL = "https://github.com/wch/webshot/releases/download/v0.3.1/",
  quiet = FALSE
\lambda
```
### Arguments

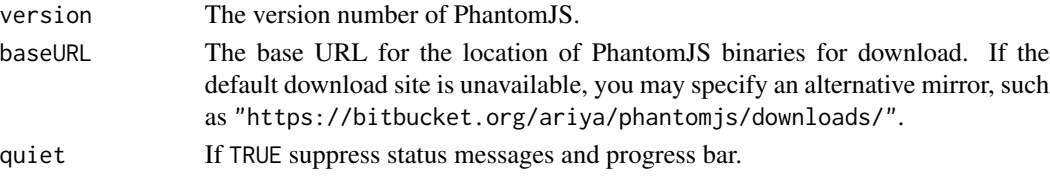

#### Details

This function was designed primarily to help Windows users since it is cumbersome to modify the PATH variable. Mac OS X users may install PhantomJS via Homebrew. If you download the package from the PhantomJS website instead, please make sure the executable can be found via the PATH variable.

On Windows, the directory specified by the environment variable APPDATA is used to store 'phantomjs.exe'. On OS X, the directory '~/Library/Application Support' is used. On other platforms (such as Linux), the directory '~/bin' is used. If these directories are not writable, the directory 'PhantomJS' under the installation directory of the **asciicast** package will be tried. If this directory still fails, you will have to install PhantomJS by yourself.

# <span id="page-11-0"></span>Value

NULL (the executable is written to a system directory).

<span id="page-11-2"></span>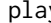

play *Play asciinema cast as an SVG image in the default browser*

# Description

Uses [write\\_svg\(\)](#page-18-1) to create an SVG image for a cast, in a temporary file, and then previews a minimal HTML file with the SVG image, in the default browser.

# Usage

play(cast, ...)

#### Arguments

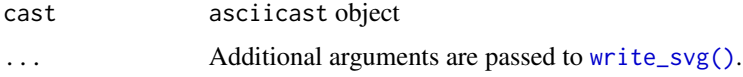

# Value

The path of the temporary SVG file, invisibly.

#### See Also

Other SVG functions: [default\\_theme\(](#page-7-1)), [write\\_svg\(](#page-18-1))

# Examples

```
cast <- read_cast(system.file("examples", "hello.cast", package = "asciicast"))
play(cast)
```
<span id="page-11-1"></span>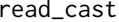

Import an asciicast from an asciicast JSON file

# Description

Import an asciicast from an asciicast JSON file

#### Usage

read\_cast(json)

#### <span id="page-12-0"></span>record and the set of the set of the set of the set of the set of the set of the set of the set of the set of the set of the set of the set of the set of the set of the set of the set of the set of the set of the set of th

# Arguments

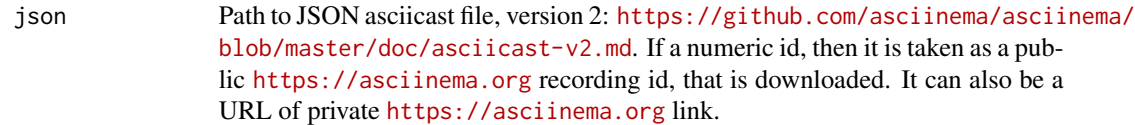

### Value

asciicast object.

# See Also

Other asciicast functions: [asciicast-package](#page-1-1), [asciicast\\_start\\_process\(](#page-3-1)), [record\(](#page-12-1)), [write\\_json\(](#page-17-1))

#### Examples

```
c1 <- read_cast("https://asciinema.org/a/uHQwIVpiZvu0Ioio8KYx6Uwlj.cast?dl=1")
play(c1)
```

```
c2 <- read_cast(258660)
play(c2)
```

```
c3 <- read_cast(system.file("examples", "hello.cast", package = "asciicast"))
play(c3)
```

```
record Record an asciinema screencast
```
# Description

Record an asciinema screencast

#### Usage

```
record(
  script,
  typing_speed = NULL,
  empty_wait = NULL,
 cols = NULL,
  rows = NULL,title = NULL,
  timestamp = NULL,
  env = NULL,idle_time_limit = NULL,
  timeout = NULL,
  start_wait = NULL,
```

```
end\_wait = NULL,record_env = NULL,
 startup = NULL,
 echo = TRUE,
  speed = NULL,
 process = NULL,
 interactive = TRUE,
 locales = get_locales(),
 options = asciicast_options(),
 incomplete_error = NULL,
 show_output = FALSE
\mathcal{L}
```
# Arguments

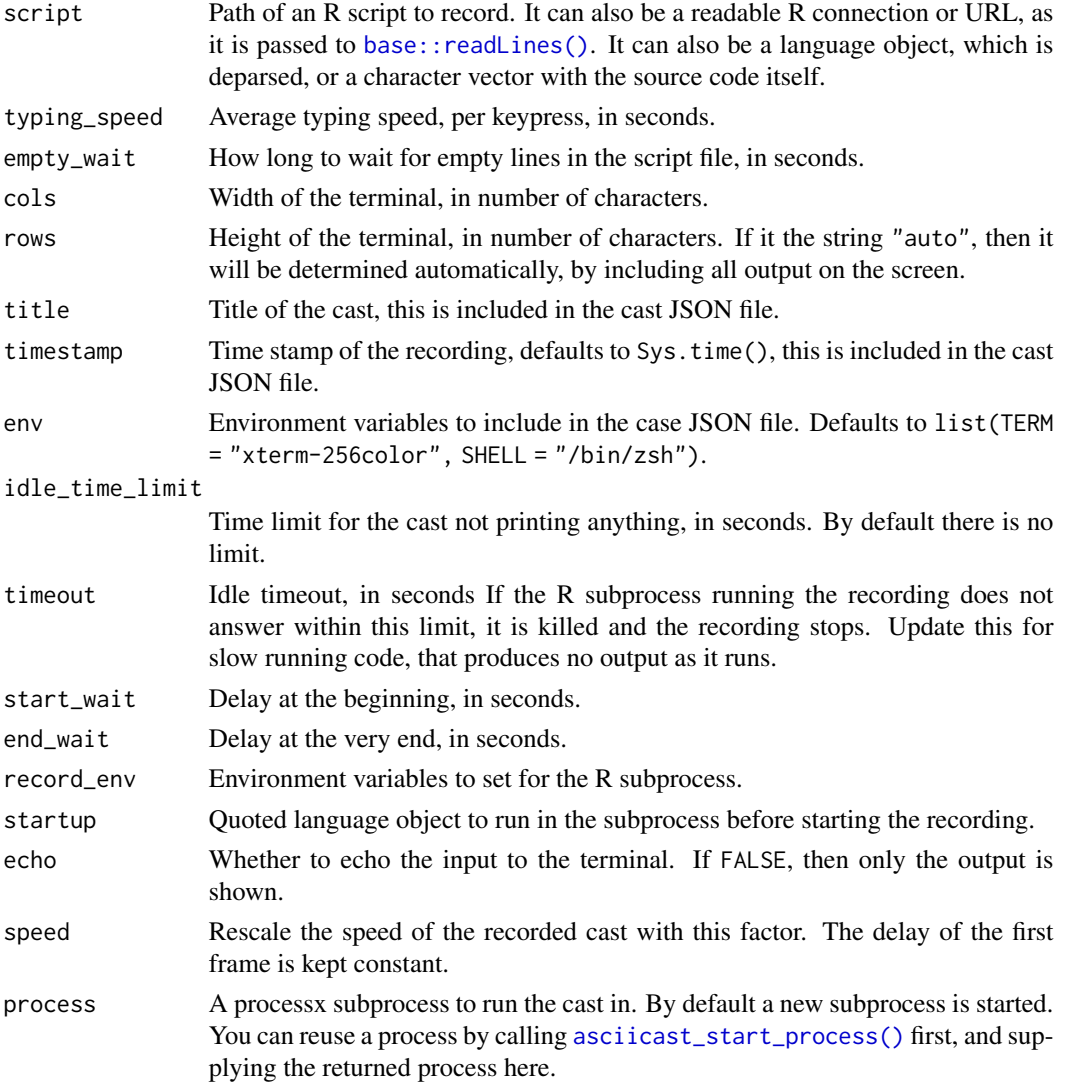

<span id="page-13-0"></span>

<span id="page-14-0"></span>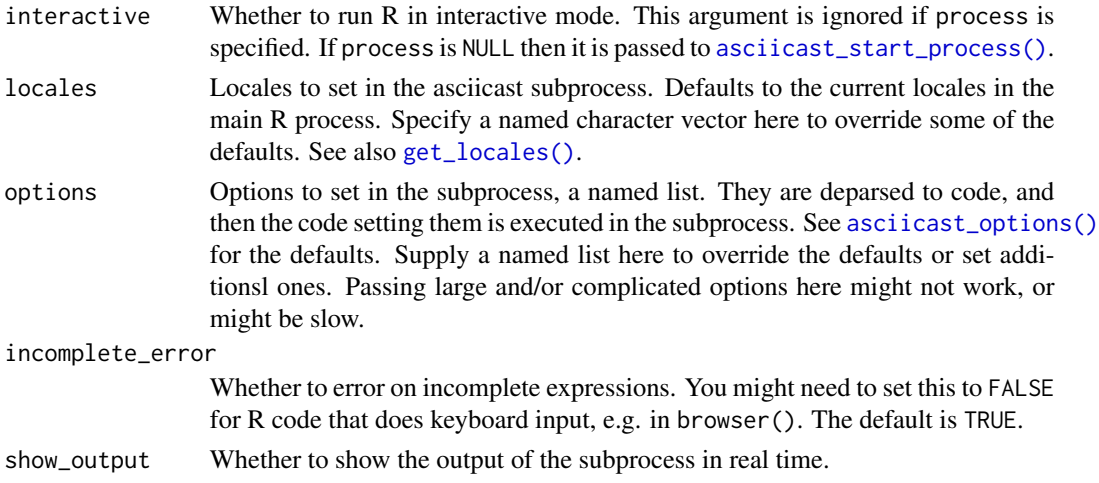

#### Value

An asciicast object, write this to file with [write\\_json\(\)](#page-17-1).

## See Also

Other asciicast functions: [asciicast-package](#page-1-1), [asciicast\\_start\\_process\(](#page-3-1)), [read\\_cast\(](#page-11-1)), [write\\_json\(](#page-17-1))

#### Examples

```
script <- system.file("examples", "hello.R", package = "asciicast")
cast <- record(script)
play(cast)
```
<span id="page-14-1"></span>record\_output *Record output of an R script and return it as a character vector*

#### Description

This function uses [record\(\)](#page-12-1) internally, but instead of creating an ascii cast, it just returns the output of the code in a character vector.

#### Usage

```
record_output(
  script,
  echo = FALSE,
 prompt = echo,
  stdout = TRUE,
  stderr = TRUE,
  ...
\mathcal{L}
```
# <span id="page-15-0"></span>Arguments

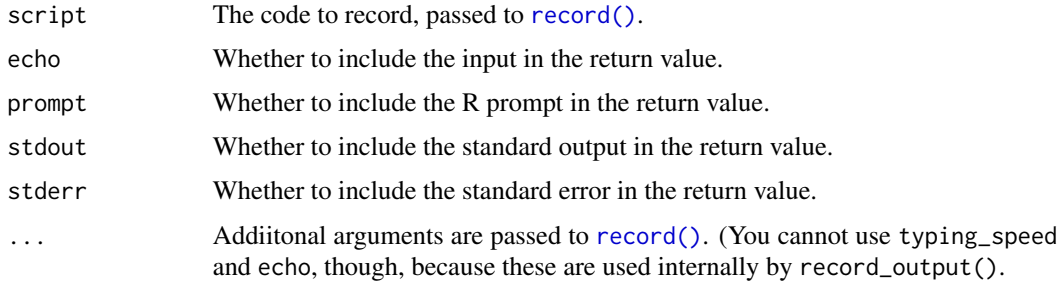

# Value

Character vector of output (plus input if echo, plus prompt if prompt), as it would appear on a terminal.

See [record\(\)](#page-12-1) for additional options.

write\_gif *Export ascii screencast to animated GIF file*

# Description

Export ascii screencast to animated GIF file

#### Usage

```
write_gif(
 cast,
 path,
 show = NULL,
 cols = NULL,
 rows = NULL,theme = NULL,
 scale = 2,
  speed = 1,
 max_colors = 256,
 loop = 0,end_wait = 10,
 optimize = TRUE
)
```
# Arguments

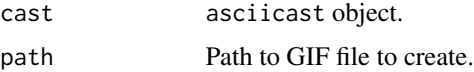

<span id="page-16-0"></span>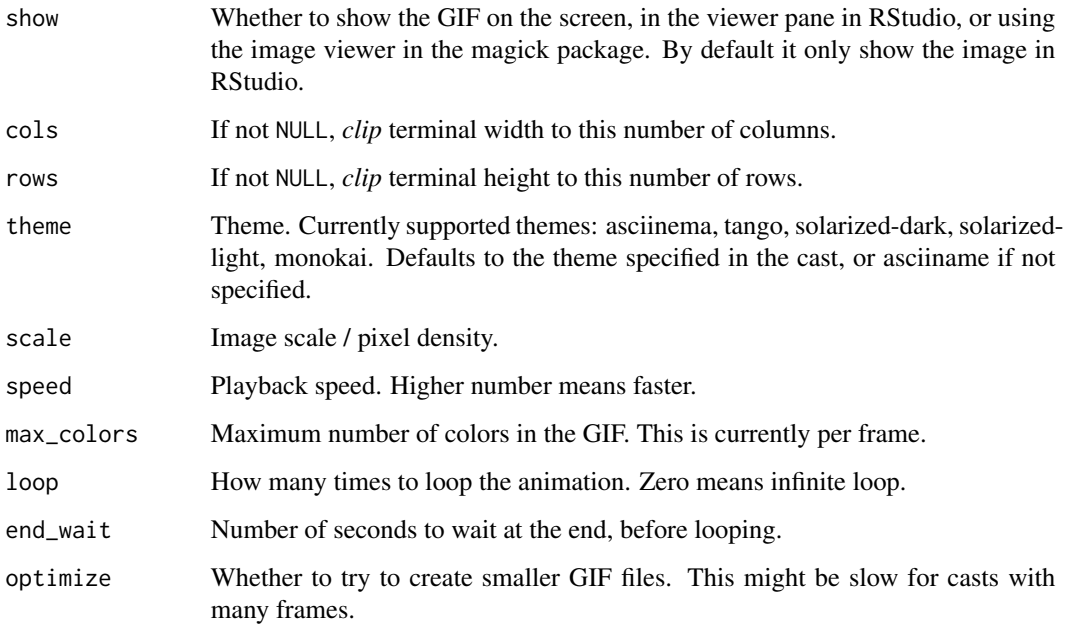

# Value

path, invisibly.

write\_html *Create a HTML snapshot of an asciicast*

# Description

Create a HTML snapshot of an asciicast

# Usage

```
write_html(
  cast,
  path,
  at = '"end",
  omit_last_line = NULL,
  prefix = "",theme = NULL,
  details = FALSE,
  summary = "See output"
\mathcal{L}
```
### <span id="page-17-0"></span>Arguments

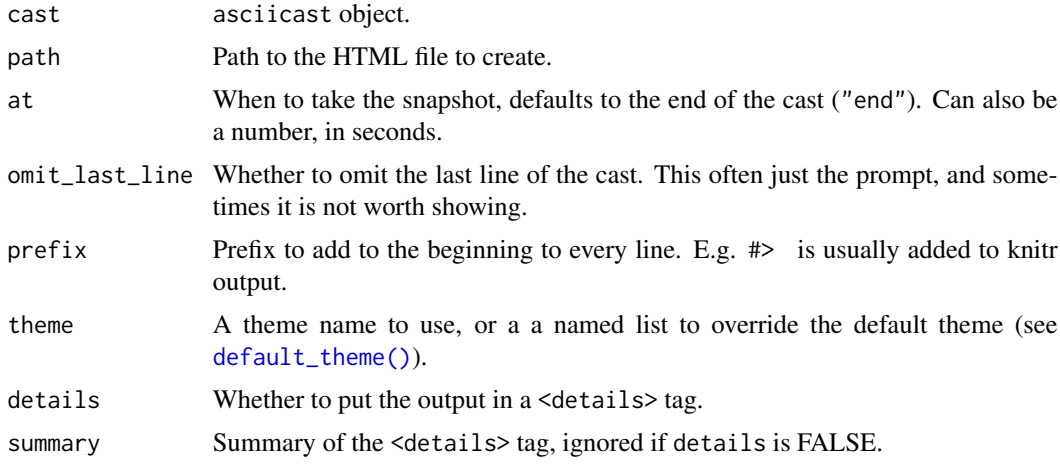

<span id="page-17-1"></span>

write\_json *Write an ascii cast to file*

#### Description

The file uses the asciinema file format, version 2: [https://github.com/asciinema/asciinema/](https://github.com/asciinema/asciinema/blob/master/doc/asciicast-v2.md) [blob/master/doc/asciicast-v2.md](https://github.com/asciinema/asciinema/blob/master/doc/asciicast-v2.md).

#### Usage

write\_json(cast, path)

# Arguments

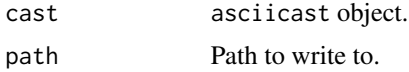

# See Also

Other asciicast functions: [asciicast-package](#page-1-1), [asciicast\\_start\\_process\(](#page-3-1)), [read\\_cast\(](#page-11-1)), [record\(](#page-12-1))

# Examples

```
script <- system.file("examples", "hello.R", package = "asciicast")
cast <- record(script)
json <- tempfile(fileext = ".json")
write_json(cast, json)
```
<span id="page-18-1"></span><span id="page-18-0"></span>

# Description

Create animated SVG from an asciicast

# Usage

```
write_svg(
  cast,
  path,
  window = NULL,
  start_at = NULL,
  end_at = NULL,at = NULL,cursor = NULL,
  rows = NULL,cols = NULL,
  padding = NULL,
  padding_x = NULL,padding_y = NULL,
  omit_last_line = NULL,
  theme = NULL,
  show = NULL
\mathcal{L}
```
# Arguments

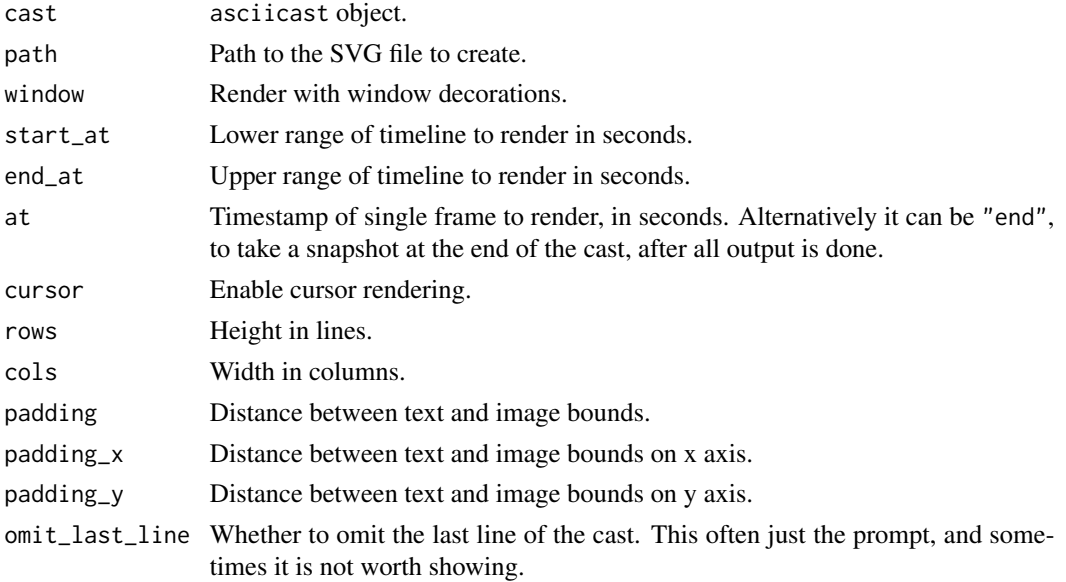

<span id="page-19-0"></span>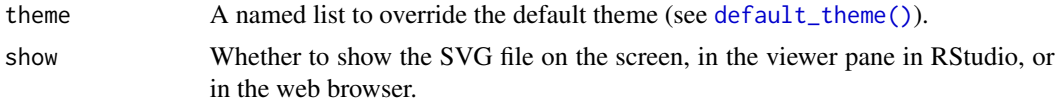

# See Also

Other SVG functions: [default\\_theme\(](#page-7-1)), [play\(](#page-11-2))

# Examples

```
cast <- read_cast(system.file("examples", "hello.cast", package = "asciicast"))
svg_file <- tempfile(fileext = ".svg")
write_svg(cast, svg_file)
```
# <span id="page-20-0"></span>Index

```
∗ SVG functions
    default_theme, 8
    play, 12
    write_svg, 19
∗ asciicast functions
    asciicast-package, 2
    asciicast_start_process, 4
    read_cast, 12
    record, 13
    write_json, 18
∗ asciicast in Rmd
    init_knitr_engine, 10
asciicast-package, 2
asciicast_options, 4
asciicast_options(), 5, 15
asciicast_start_process, 4, 4, 13, 15, 18
asciicast_start_process(), 14, 15
asciinema_player, 5
base::readLines(), 14
clear_screen, 7
default_theme, 8, 12, 20
default_theme(), 4, 18, 20
expect_snapshot_r_process, 8
get_locales, 9
get_locales(), 5, 15
init_knitr_engine, 10
install_phantomjs, 11
merge_casts (clear_screen), 7
pause (clear_screen), 7
play, 8, 12, 20
processx::process, 5
```
read.dcf(), *[2](#page-1-0)*

read\_cast, *[4,](#page-3-0) [5](#page-4-0)*, [12,](#page-11-0) *[15](#page-14-0)*, *[18](#page-17-0)* record, *[4,](#page-3-0) [5](#page-4-0)*, *[13](#page-12-0)*, [13,](#page-12-0) *[18](#page-17-0)* record(), *[15,](#page-14-0) [16](#page-15-0)* record\_output, [15](#page-14-0) record\_output(), *[8,](#page-7-0) [9](#page-8-0)* testthat::expect\_snapshot(), *[9](#page-8-0)* testthat::expect\_snapshot\_output(), *[8](#page-7-0)* write\_gif, [16](#page-15-0) write\_html, [17](#page-16-0) write\_json, *[4,](#page-3-0) [5](#page-4-0)*, *[13](#page-12-0)*, *[15](#page-14-0)*, [18](#page-17-0) write\_json(), *[15](#page-14-0)* write\_svg, *[8](#page-7-0)*, *[12](#page-11-0)*, [19](#page-18-0) write\_svg(), *[8](#page-7-0)*, *[12](#page-11-0)*